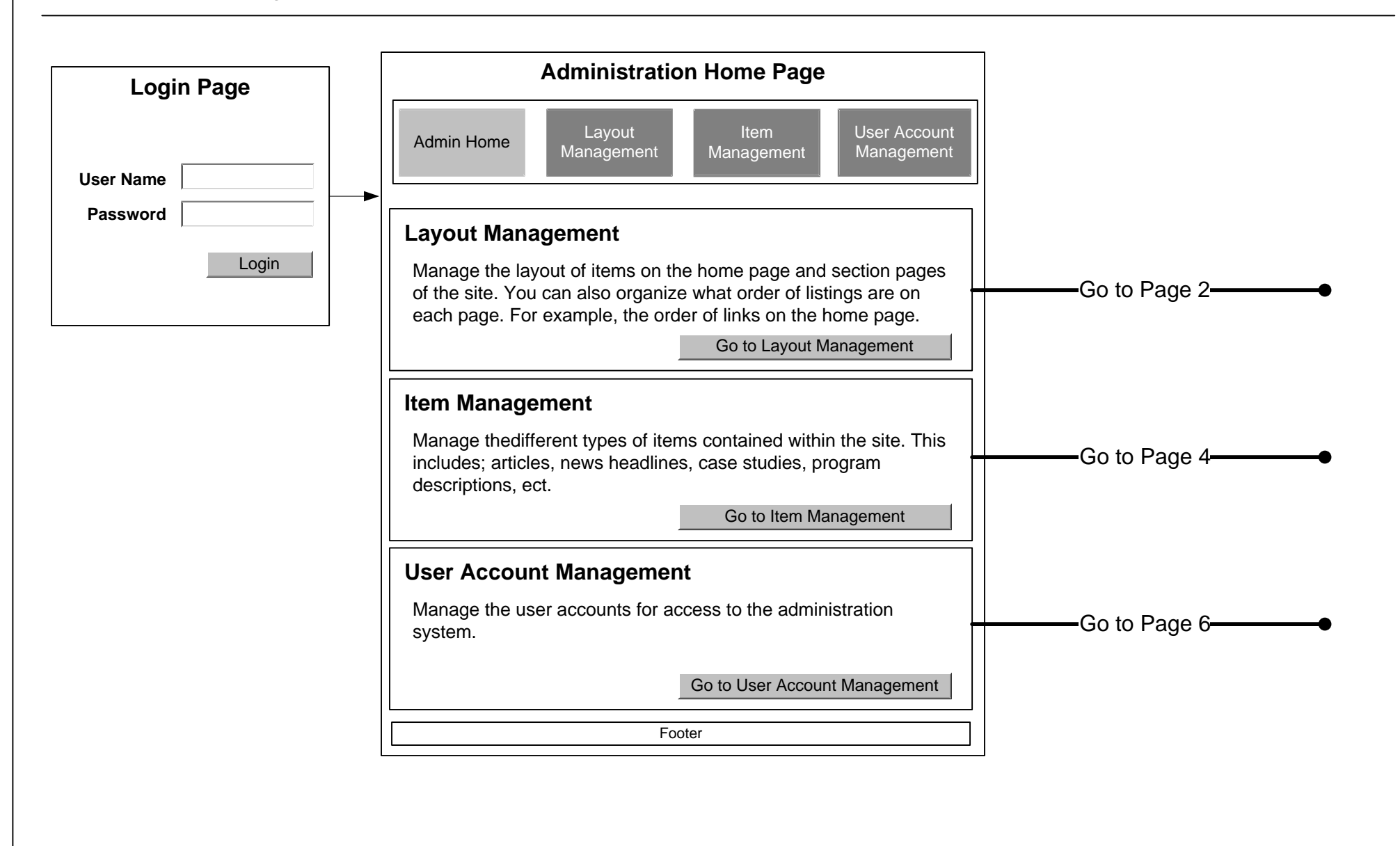

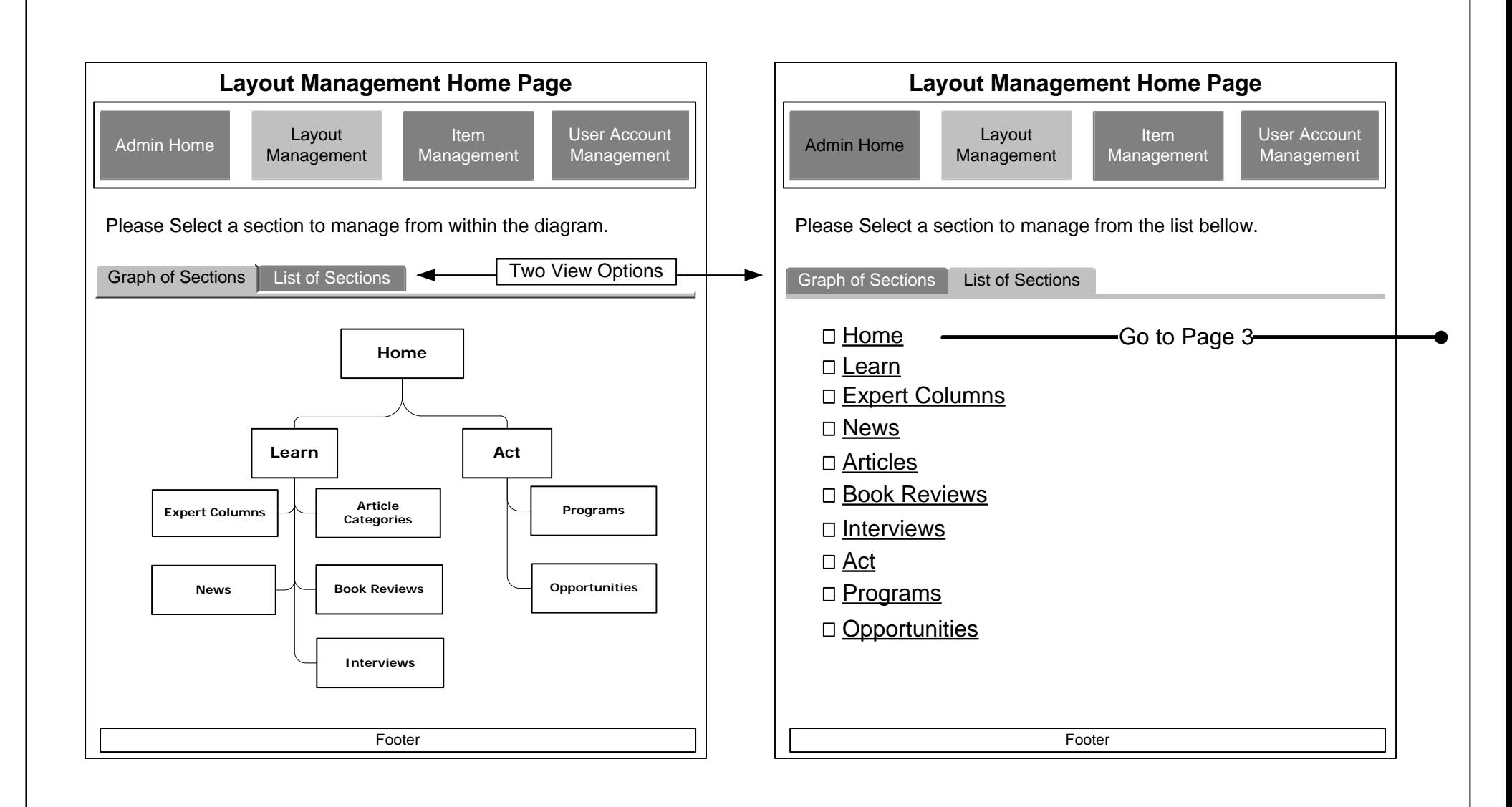

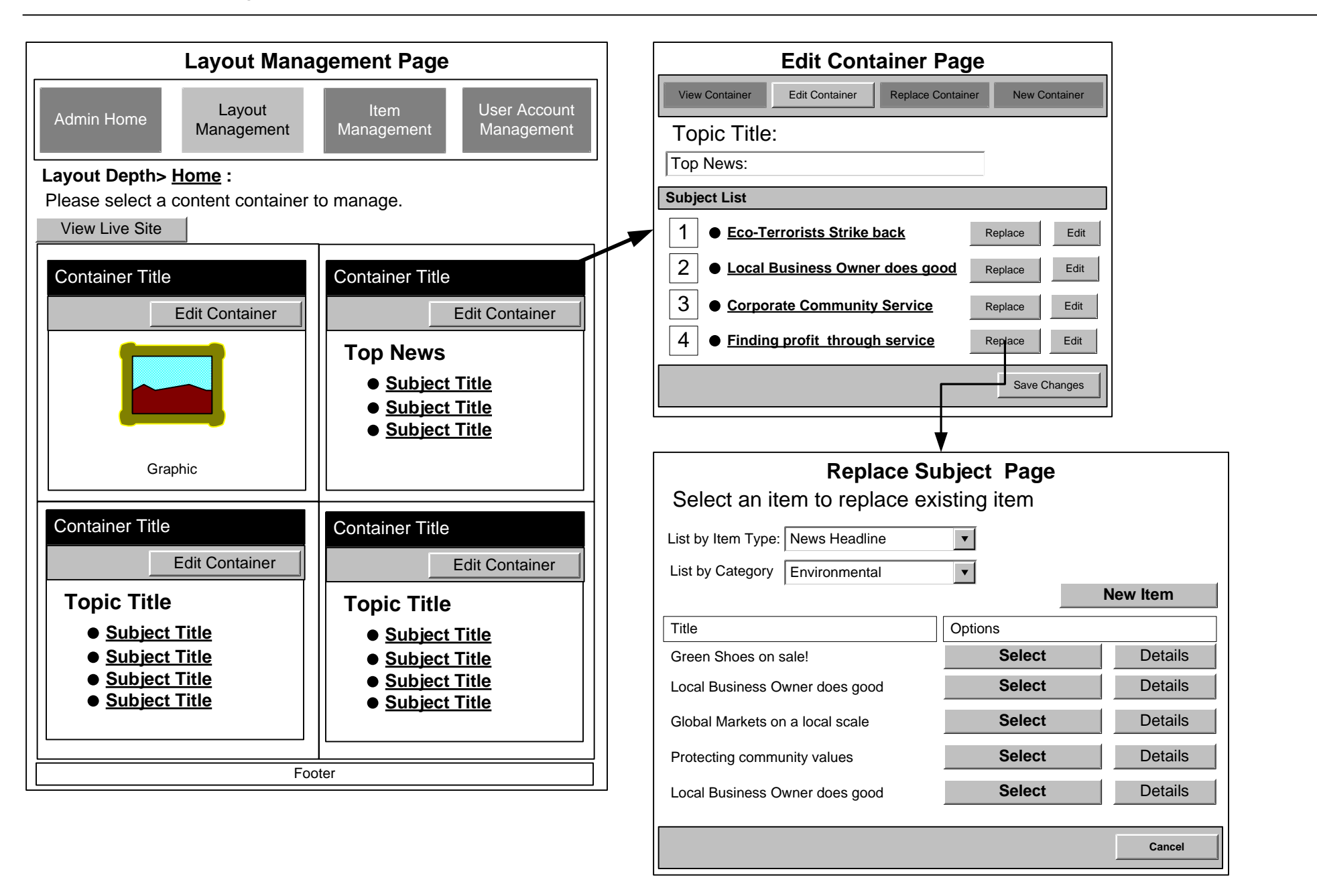

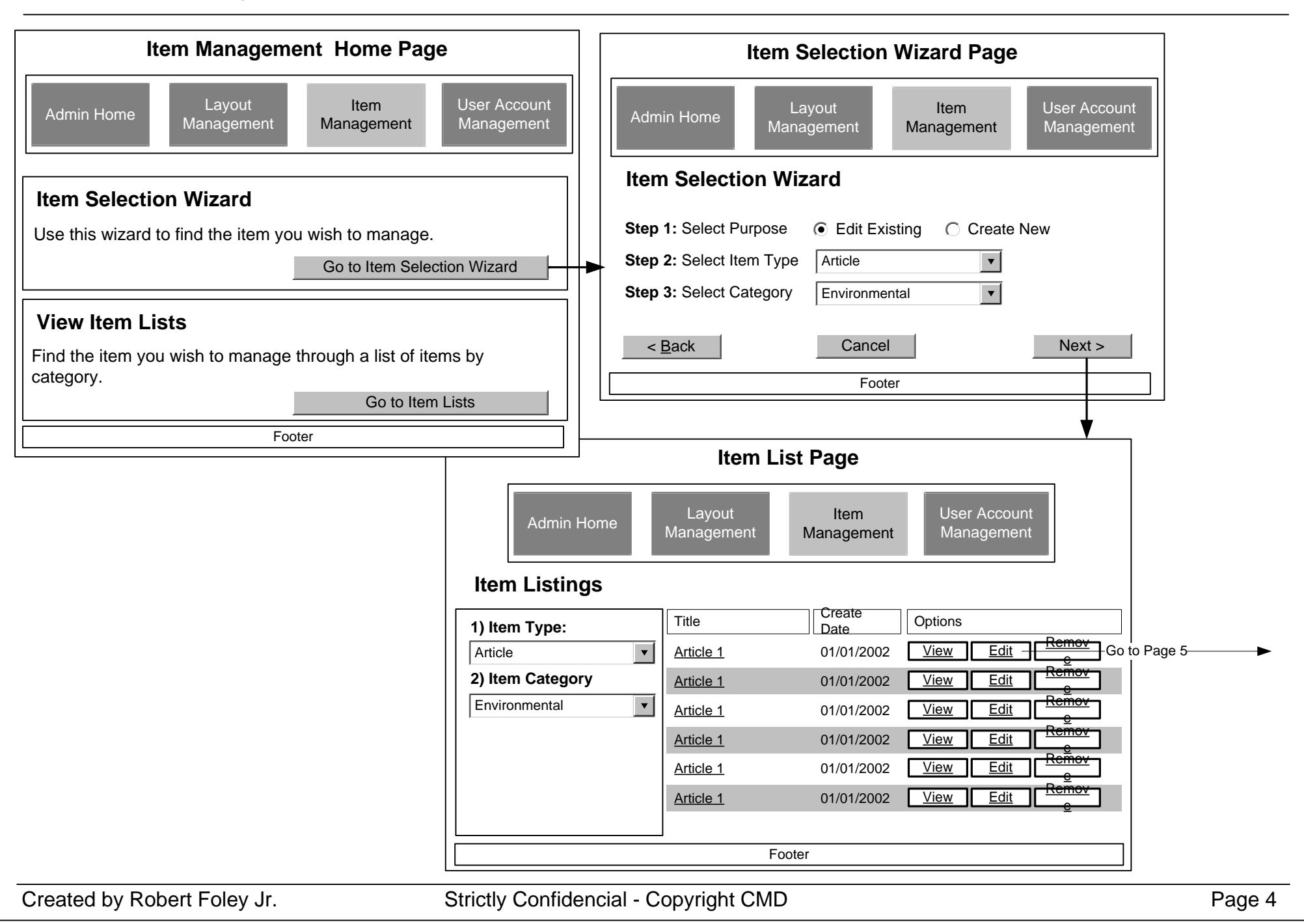

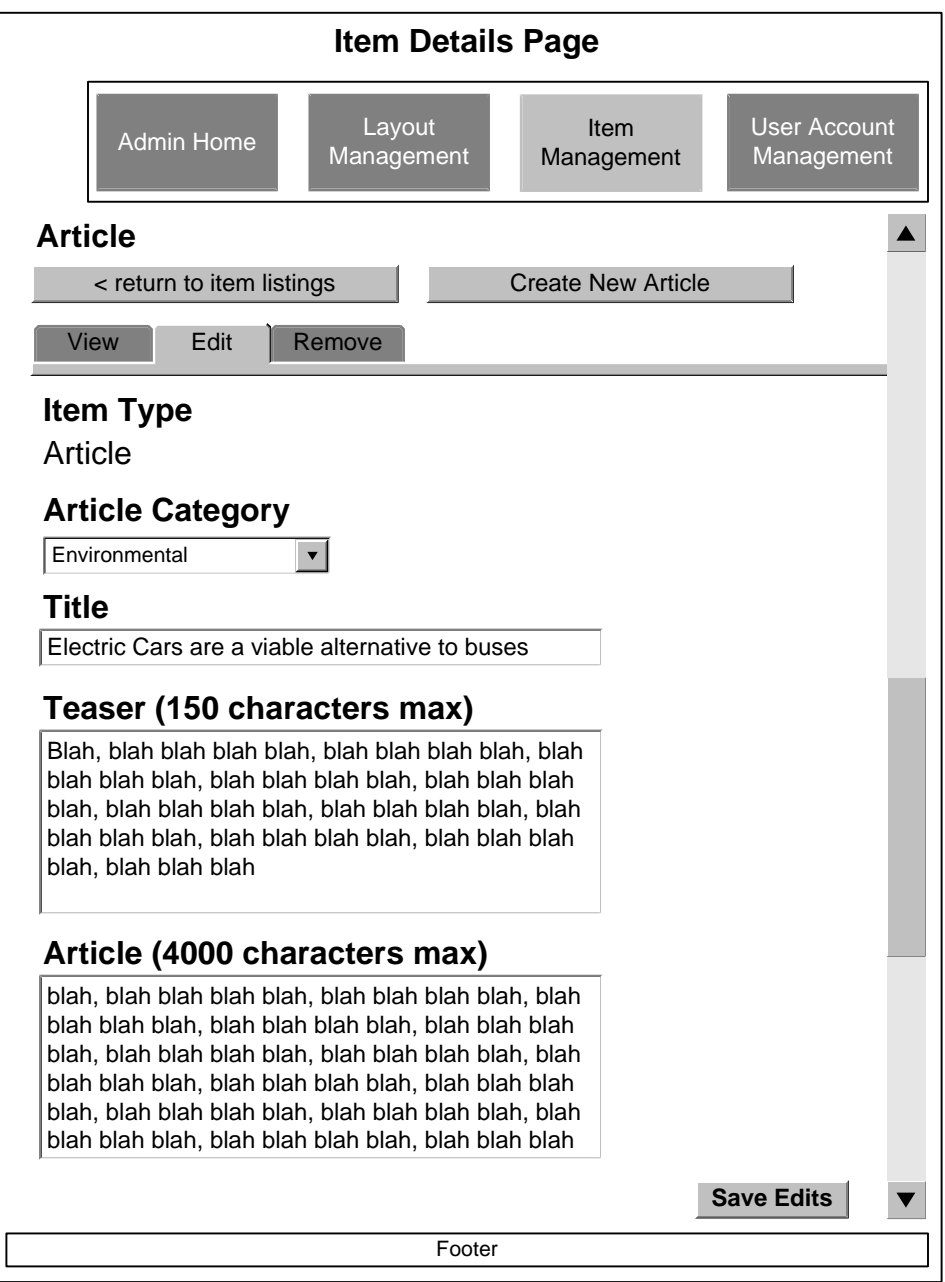

User GUI Experience Diagram

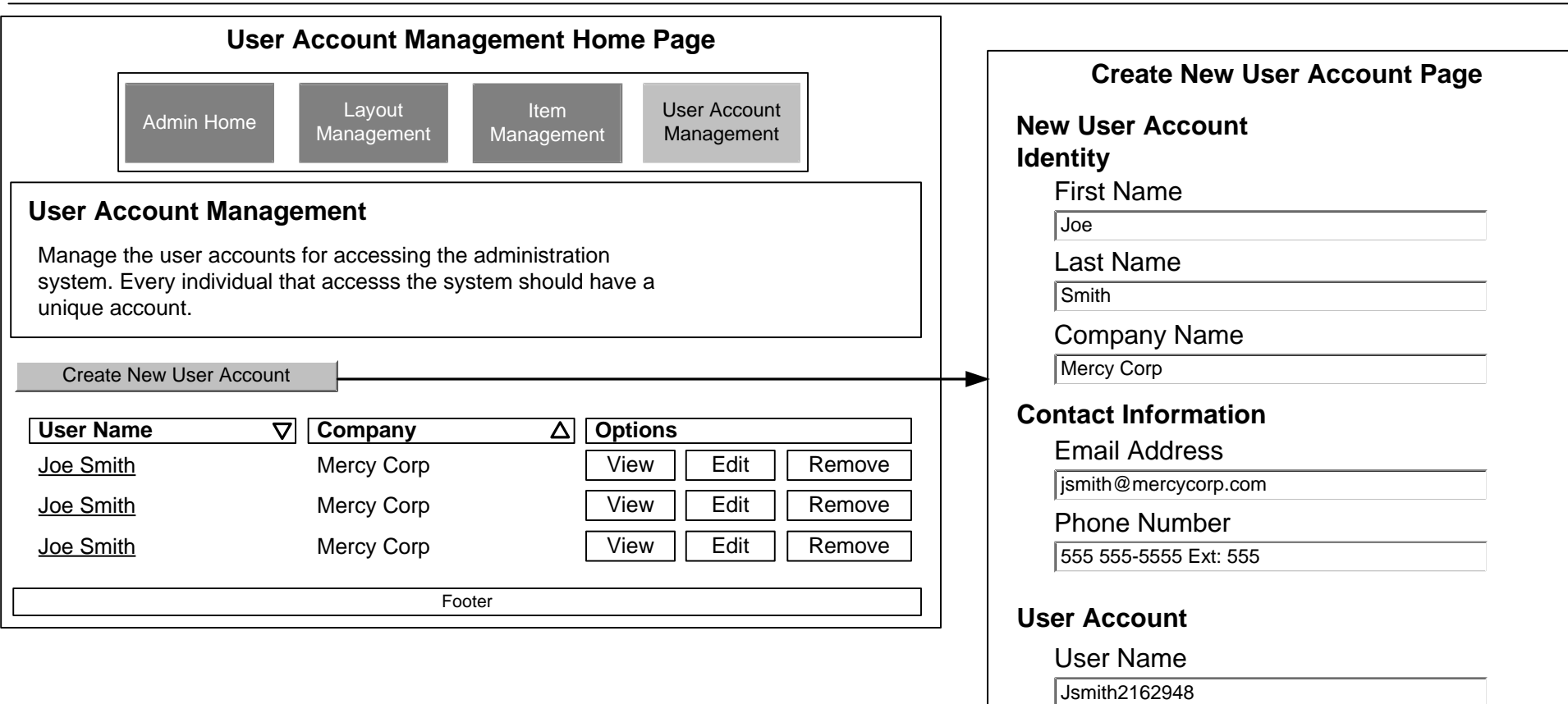

Cancel

Password\*\*\*\*\*\*\*\*\*\*\*\*

II OK